## **EML - Bug #2076**

# **containers for eml-literature docs**

05/03/2005 11:49 AM - Margaret O'Brien

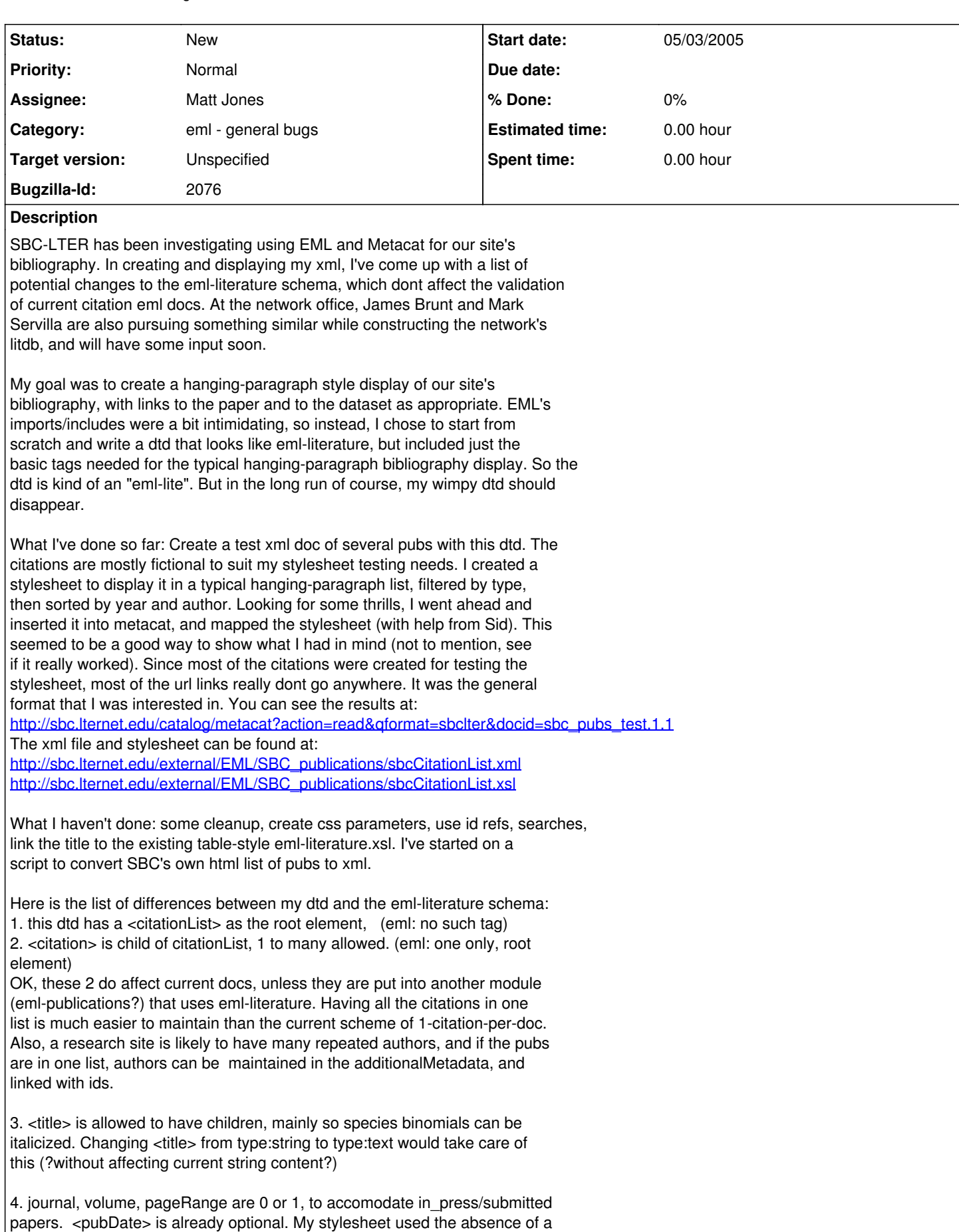

pubDate to filter out the in-press pubs. Citations may spend only a short time

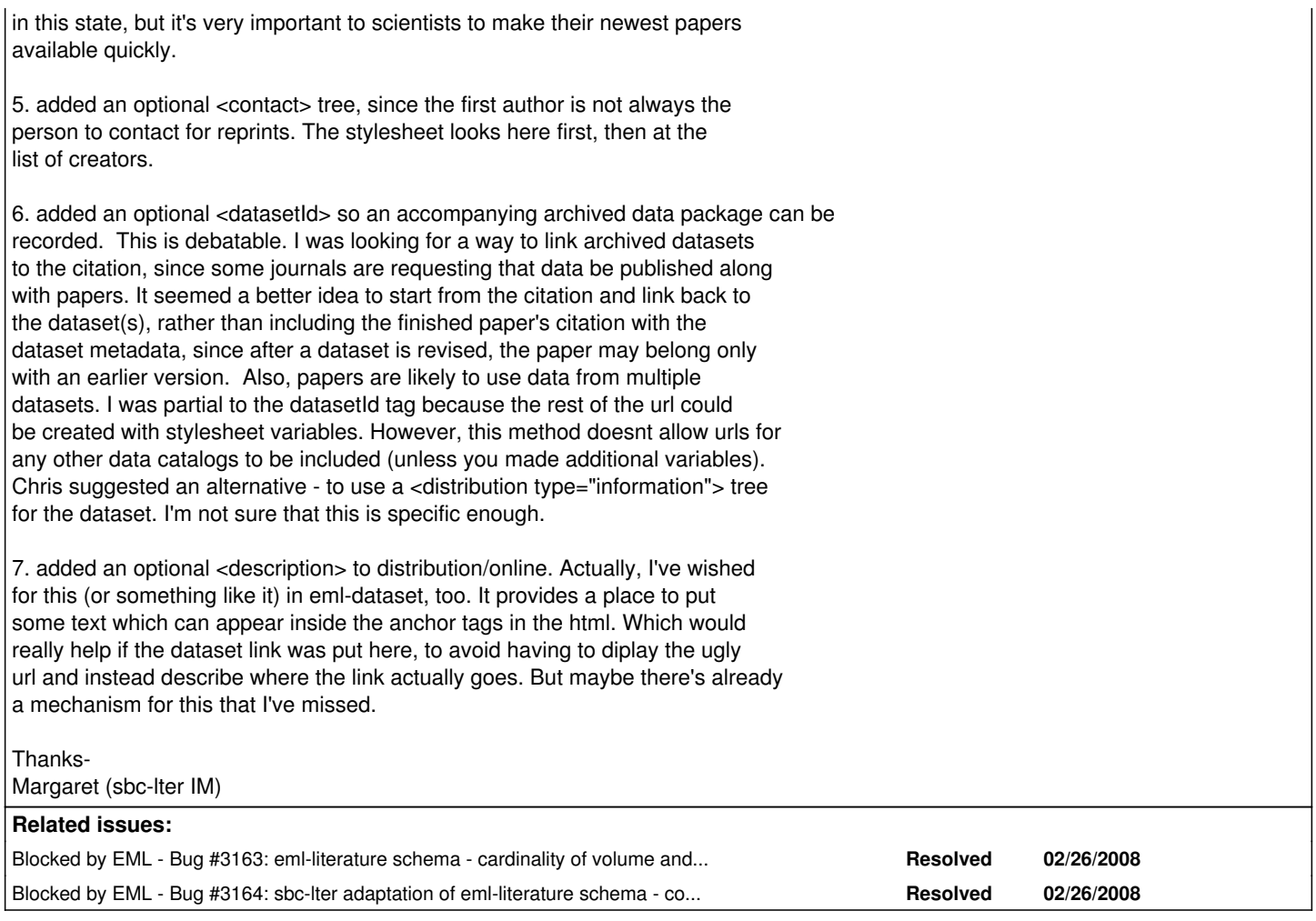

## **History**

### **#1 - 09/22/2008 05:09 PM - Margaret O'Brien**

This bug was split into individual bugs, since they will be addressed in different releases. This is the original report, and launched a discussion on collections of eml documents in general:

<http://mercury.nceas.ucsb.edu/ecoinformatics/pipermail/eml-dev/2005-August/001124.html> <http://mercury.nceas.ucsb.edu/ecoinformatics/pipermail/eml-dev/2005-August/001128.html> <http://mercury.nceas.ucsb.edu/ecoinformatics/pipermail/eml-dev/2005-August/001129.html>

#### **#2 - 03/27/2013 02:19 PM - Redmine Admin**

Original Bugzilla ID was 2076